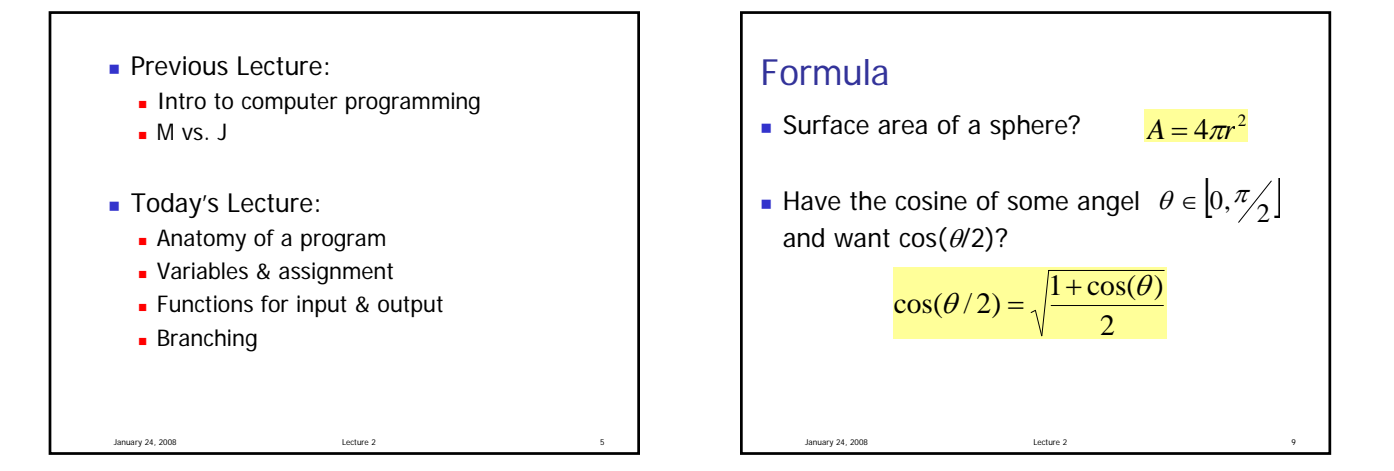

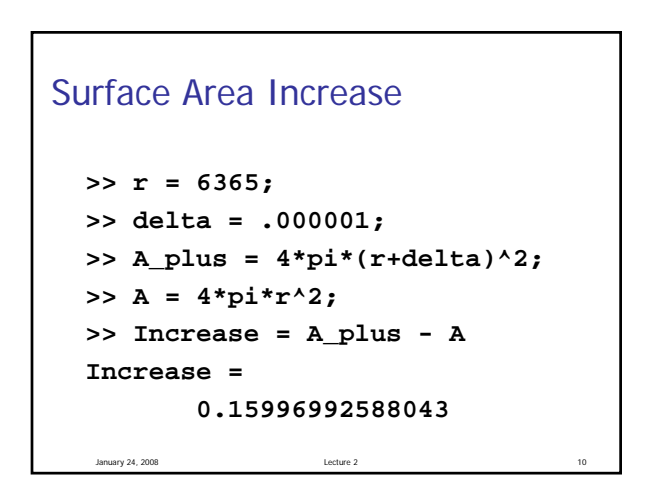

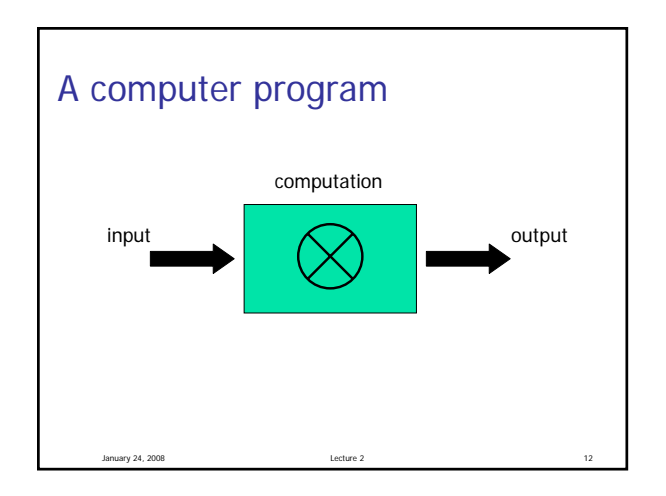

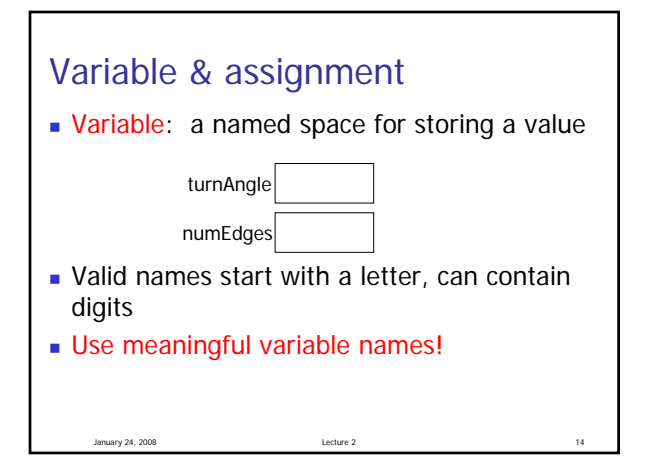

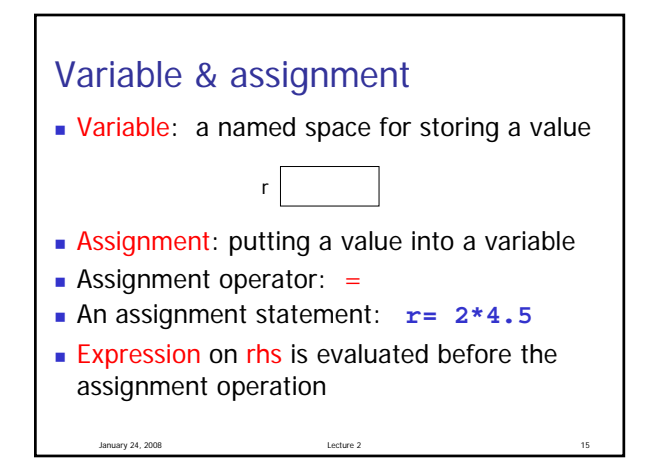

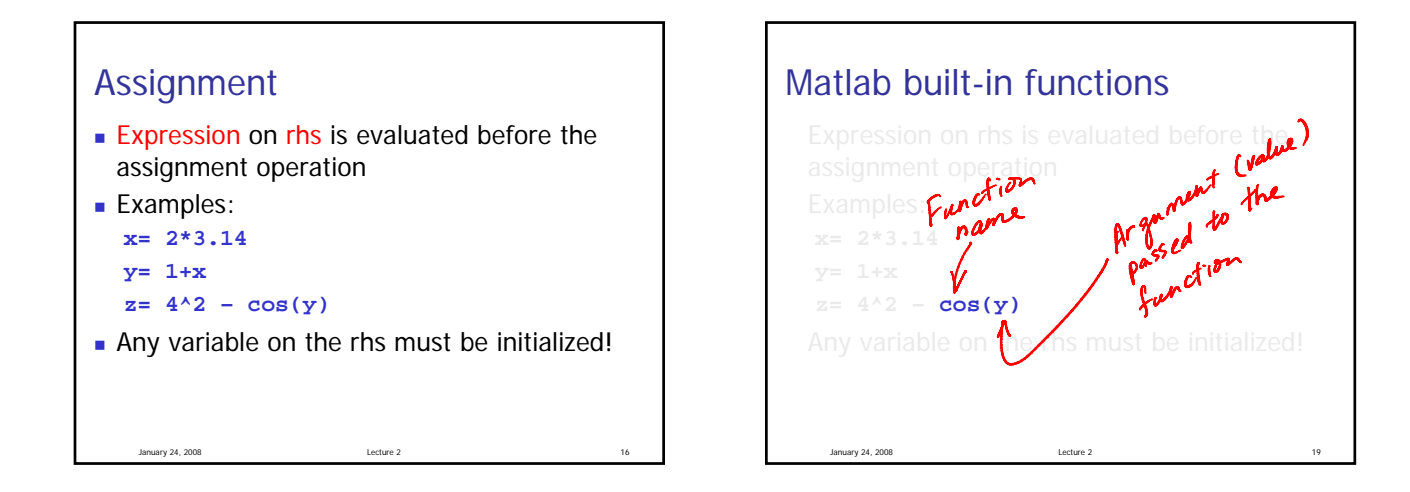

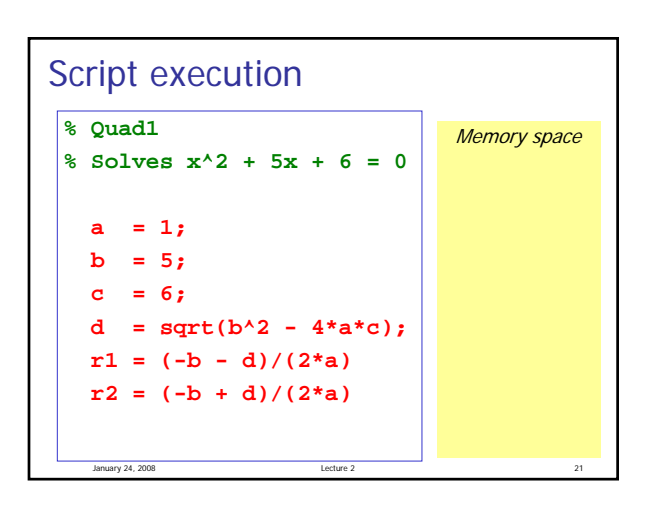

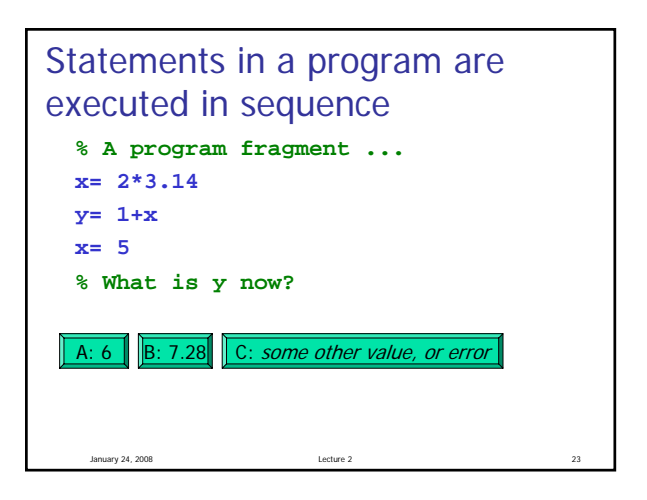

% Example 1\_1: Surface area of a sphere % A: surface area of the sphere % r: radius of the sphere  $r=$  input('Enter the radius: '); A= 4\*3.14159\*r\*r; fprintf('Surface area is %f.\n', A);

January 24, 2008 Lecture 2 25

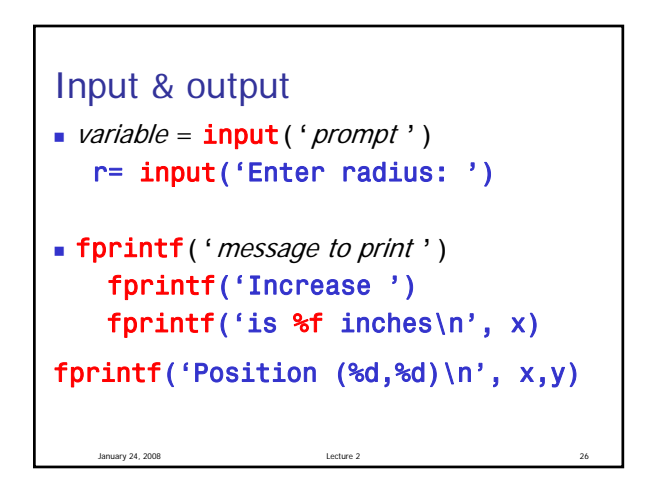

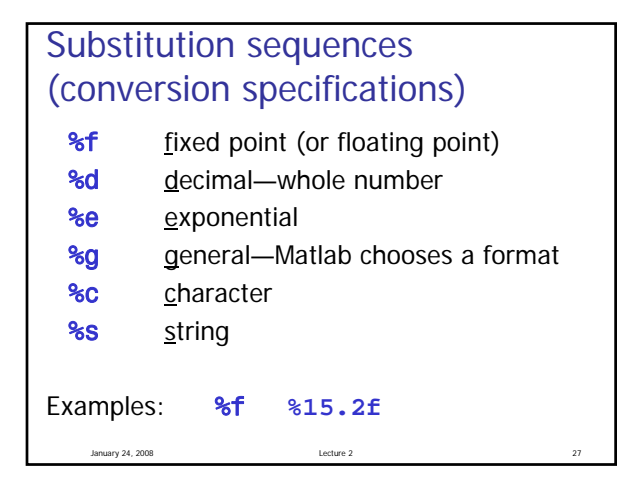

## **Comments**

- **For readability!**
- A comment starts with % and goes to the end of the line
- Start each program (script) with a concise description of what it does
- Define each important variable/constant
- Top a block of code for a specific task with a concise comment

## Example

January 24, 2008

Modify the previous program to calculate the increase in surface area given an increase in the radius of a sphere.

Note:  $1$  mile = 5280 feet

% Example 1\_2: Surface area increase % given an increase in the radius

January 24, 2008 Lecture 2 28

r= input('Enter radius r in miles: '); delta= input('Enter delta r in inches: ');

- So far, all the statements in our scripts are executed in order
- We do not have a way to specify that some statements should be executed only under some condition
- We need a new language construct...

January 24, 2008 Lecture 2 31